$\alpha$  , and  $\alpha$  , and  $\alpha$  is the contract of  $\alpha$  $100 \qquad \qquad 1$ 9:30 11:30 13:00 15:00

 $\frac{1}{2}$ , and  $\frac{1}{2}$ , and  $\frac{1}{2}$ , and  $\frac{1}{2}$ , and  $\frac{1}{2}$ , and  $\frac{1}{2}$ , and  $\frac{1}{2}$ , and  $\frac{1}{2}$ , and  $\frac{1}{2}$ , and  $\frac{1}{2}$ , and  $\frac{1}{2}$ , and  $\frac{1}{2}$ , and  $\frac{1}{2}$ , and  $\frac{1}{2}$ , and  $\frac{1}{2}$ ,

**网上开通股票账户等多久:手机股票开户审核要多久多久-**

**一、在网上开股票帐户需要多久才发短信通知成功了?**

 $90\%$  50%~100%

 $5<sub>5</sub>$ 

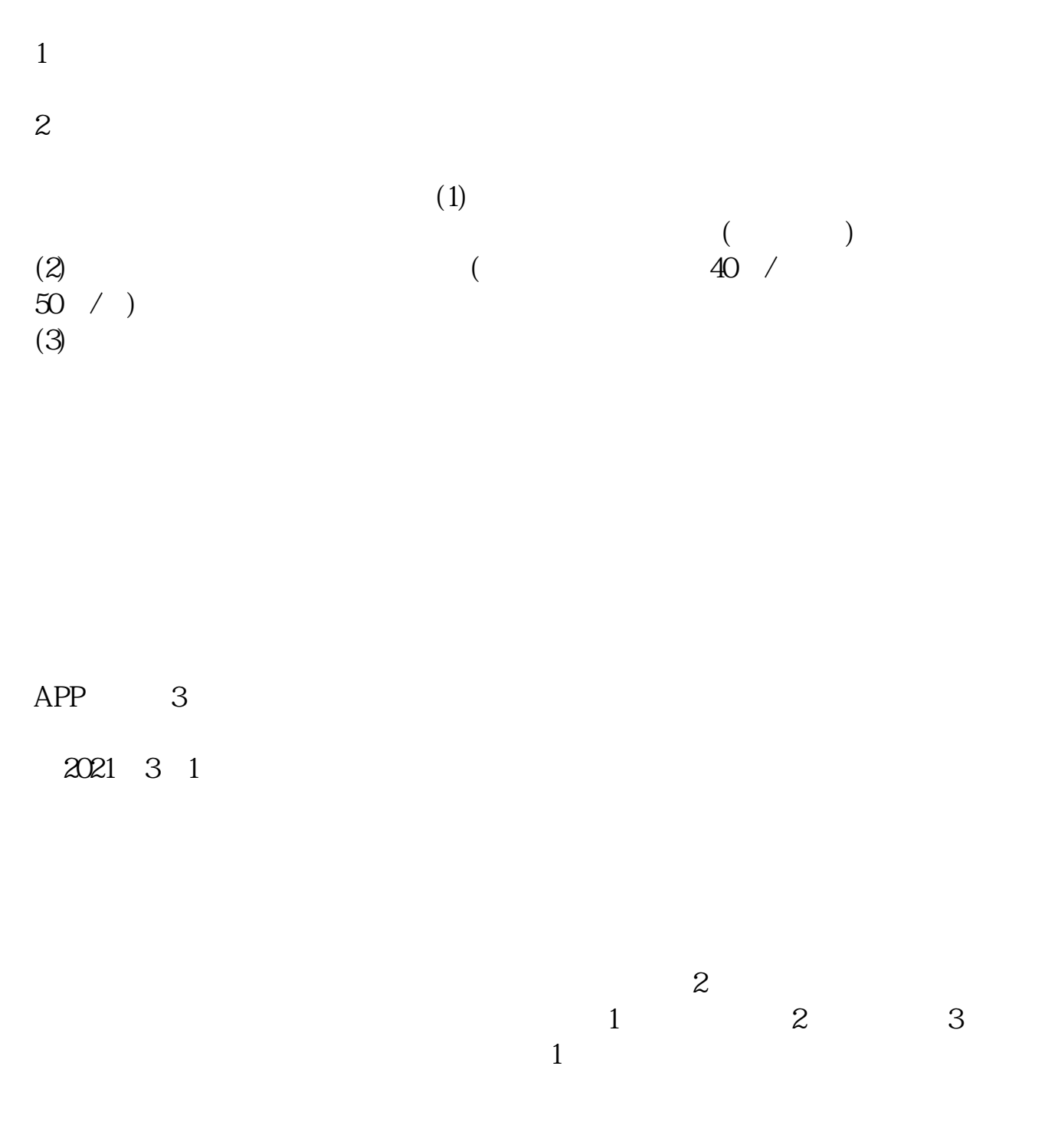

参考资料来源:平安证券-北京股票开户流程 北京证券公司

 $\sim$  3

 $2$ 

1. 提前准备所需证件。  $2.$  $3.$ 

 $\overline{1}$ 

 $4.$ 

8 30 -11 30 13 -16 8 30 -21

 $\sim$ 

 $\frac{3}{3}$ 

9 15

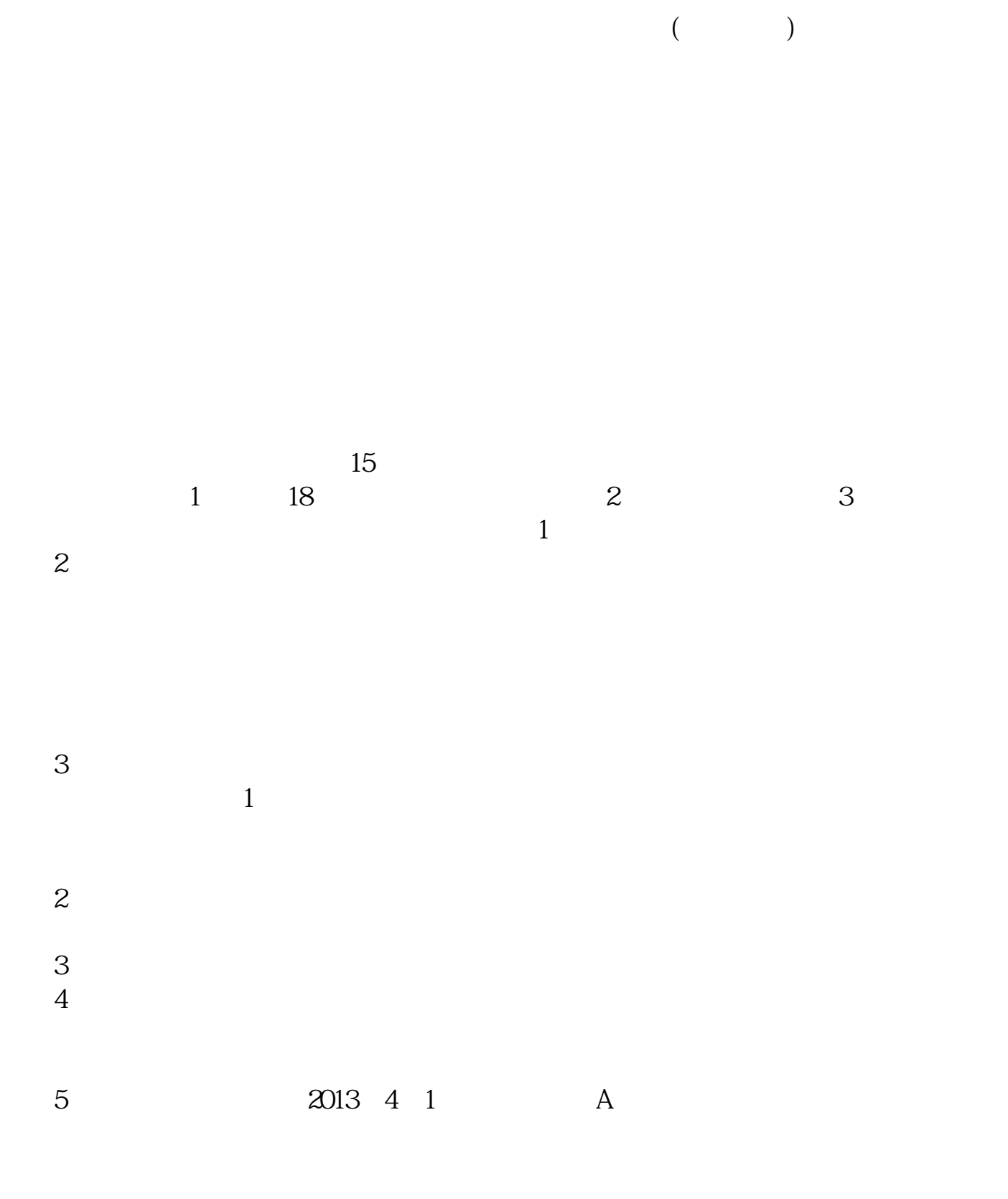

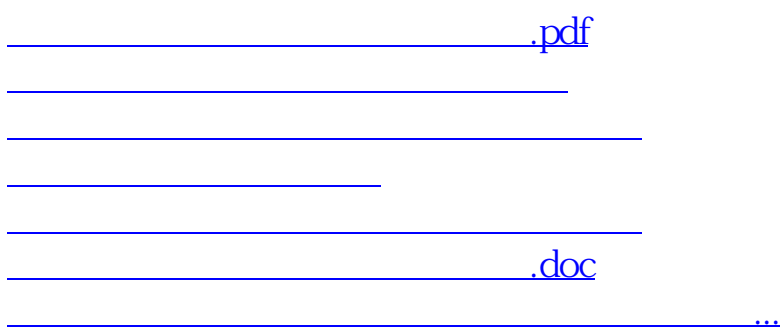

https://www.gupiaozhishiba.com/article/7181.html